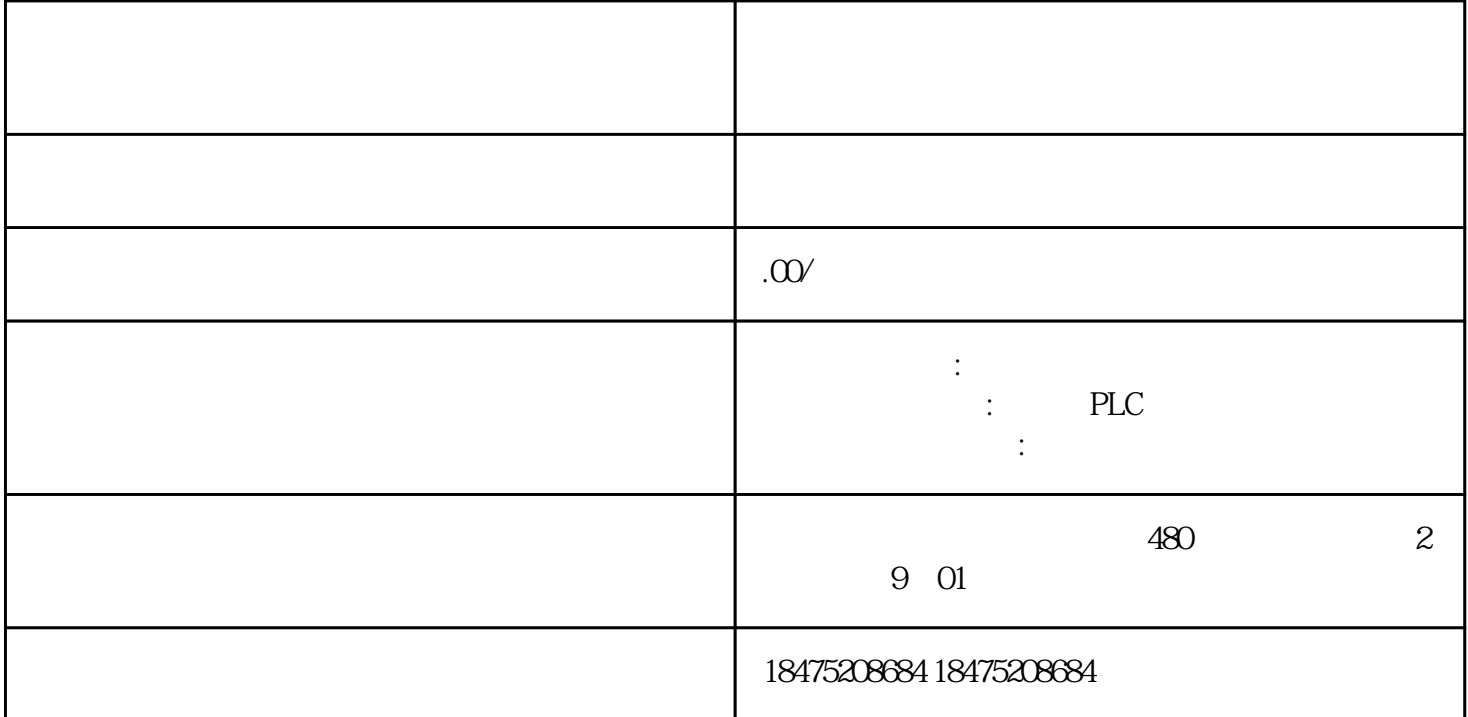

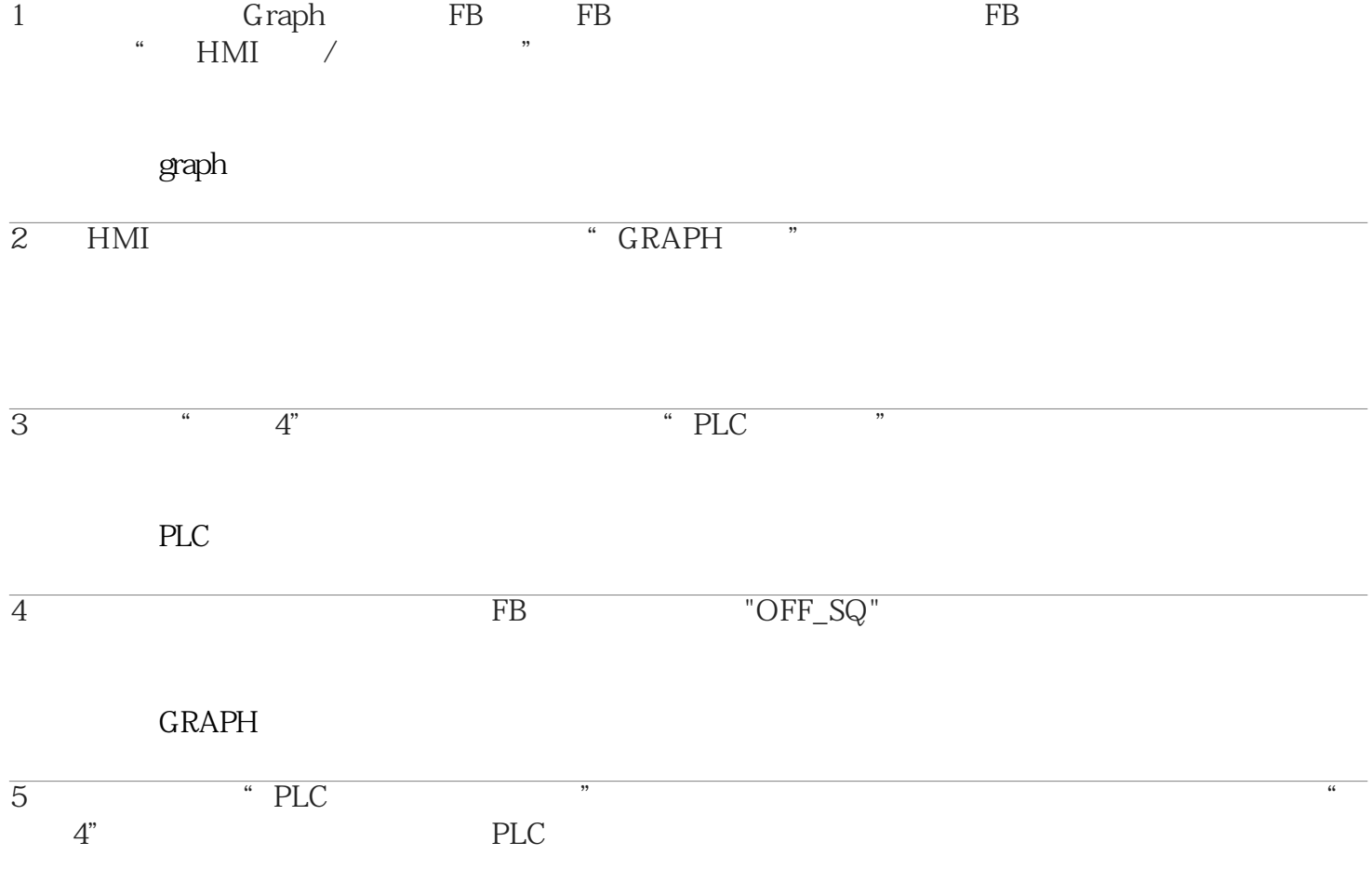

 $6$  M20.0

好了,这只是一个简单的示例,PLC工程师编程时需要综合考虑到变量名,步号的名称,这样才能